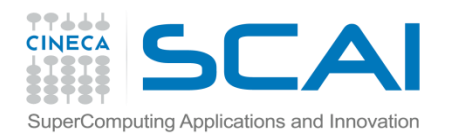

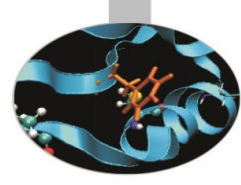

# Esercitazioni

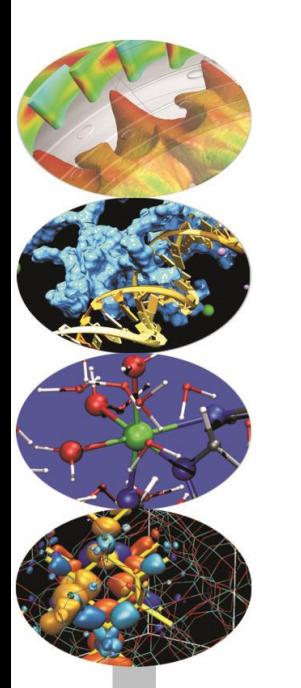

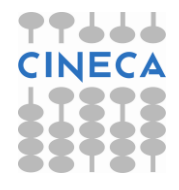

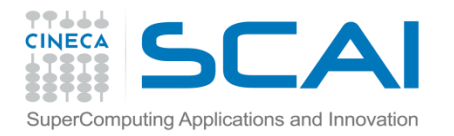

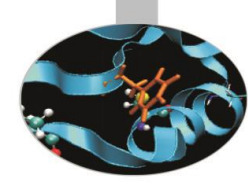

## Esercizi dati strutturati

### Esercizio1

- Definire un enum BOOLEAN con i valori True e False
- Definire una struct Point che contiene le coordinate x,y (double) di un punto ed un array di char con l'identificativo del punto
- Scrivere una funzione che calcola la distanza euclidea tra due punti
- Scrivere una funzione che confronta due punti e ritorna True se sono uguali e False altrimenti. Per il confronto tra floating point assumere che due punti sono uguali se la distanza è inferiore a 1 e-5.

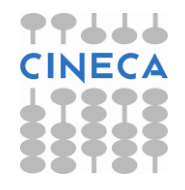

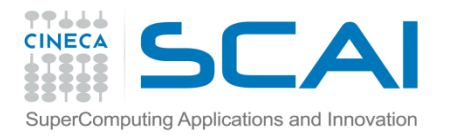

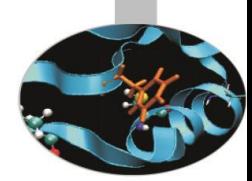

## Esercizi dati strutturati

- Definire una struct Rectangle tramite due Point leftBottom e rightTop. Anche la struct Rectangle contiene un char name[20] come identificativo dell'oggetto.
- Scrivere una funzione che verifica se un Point è all'interno di un Rectangle.
- Scrivere una funzione che verifica se un Rectangle è contenuto in un secondo Rectangle ( controllare se leftBottom e rightTop sono contenuti nel secondo rettangolo)

(exercise\_struct.c)

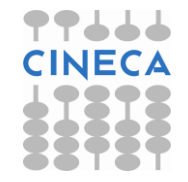

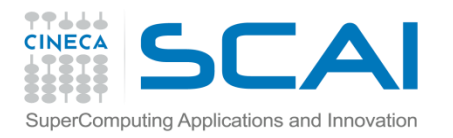

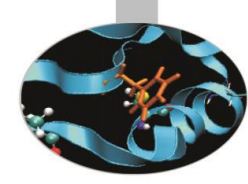

## Esercizi dati strutturati

• Esercizio 2

Stimare il valore di  $\pi$  tramite il metodo Monte Carlo.

- Generare N Point random (usando la definizione di Point dell'esempio precedente) dentro il quadrato 2X2. Calcolare le coordinate come:

*x=((double)rand() \* (2.0)) / (double)RAND\_MAX ;*

*y=((double)rand() \* (2.0)) / (double)RAND\_MAX ;*

- Determinare quanti punti cadono nel cerchio di raggio 1 e centro (1,1). Introdurre una struct Circle con un Point per rappresentare  $\sim$  (2, 2) membro double per il raggio, una funzione per determinar  $\begin{bmatrix} 1 & 0 \\ 0 & 1 \end{bmatrix}$ cade o meno nel cerchio.
- Stimare  $\pi = 4^*$ number\_point\_in\_circle/Npoint;

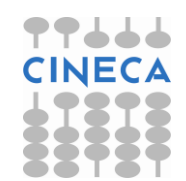